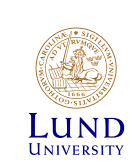

### **EITG05 – Digital Communications**

### **Week 1, Lecture 2**

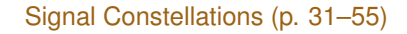

Michael Lentmaier Thursday, August 31, 2017

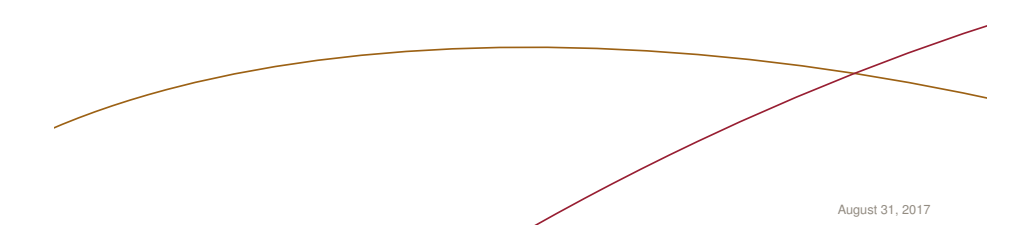

### **Signal constellations**

In case of *M*-ary signaling, one of  $M = 2^k$  messages *m*[*i*] is transmitted by its corresponding signal alternative

 $s_{\ell}(t) \in \{s_0(t), s_1(t), \ldots, s_{M-1}(t)\}$ 

In When the message equals  $m[i] = j$  then  $s_i(t - iT_s)$  is sent

$$
s(t) = s_{m[0]}(t) + s_{m[1]}(t - T_s) + s_{m[2]}(t - 2T_s) + \cdots
$$

- $\triangleright$  The signal constellation is the set of possible signal alternatives
- $\triangleright$  The mapping defines which message is assigned to which signal

**Question:** how should we choose the different signals?

# **Week 1, Lecture 2**

- Chapter 2: Model of a Digital Communication System
- $\blacktriangleright$  2.4 Signal constellations
	- 2.4.1 Pulse amplitude modulation (PAM)
	- 2.4.2 Phase shift keying (PSK)
	- 2.4.3.1 Frequency shift keying (FSK)
	- 2.4.4 Pulse position modulation (PPM)
	- 2.4.5 Quadrature amplitude modulation (QAM)
	- 2.4.6 Pulse width modulation (PWM)
	- 2.4.7.1 Multitone signaling: OFDM

Pages 31 – 55 (excluding 2.4.3.2)

**Exercises:** Problems 2.11, 2.12, 2.13, 2.14a, 2.28, 2.15

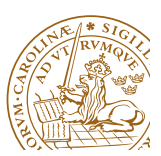

Michael Lentmaier, Fall 2017 Digital Communications: Week 1, Lecture 2

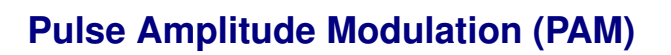

 $\triangleright$  In pulse amplitude modulation the message is mapped into the amplitude only:

$$
s_{\ell}(t) = A_{\ell} g(t) , \quad \ell = 0, 1, \ldots, M-1
$$

- $\triangleright$  PAM is a natural generalization of binary on-off signaling and antipodal signaling, which are special cases for  $M = 2$
- $\triangleright$  A common choice are equidistant amplitudes located symmetrically around zero:

$$
A_{\ell} = -M + 1 + 2\ell \; , \quad \ell = 0, 1, \ldots, M - 1
$$

• **Example:** 
$$
M = 4
$$
,  $A_0 = -3$ ,  $A_1 = -1$ ,  $A_2 = +1$ ,  $A_3 = +3$ 

 $\blacktriangleright$  The same constellation

$$
\{A_{\ell}\}_{\ell=0}^{M-1} = \{\pm 1, \pm 3, \pm 5, \ldots, \pm (M-1)\}
$$

could also be used with other mappings

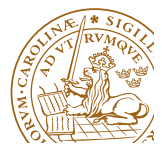

### **Example of 4-ary PAM**

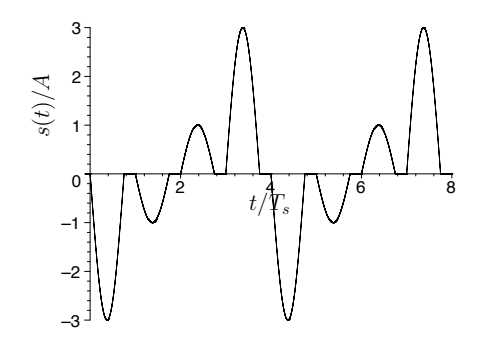

$$
A_{\ell} = -M + 1 + 2\ell \; , \quad \ell = 0, 1, \ldots, M - 1
$$

What is the message sequence *m*[*i*]?

*{A}<sup>M</sup>*<sup>1</sup>

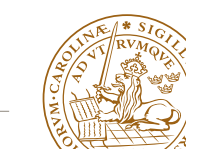

Michael Lentmaier, Fall 2017 Digital Communications: Week 1, Lecture 2

 $\mathcal{L}(\mathcal{L}(\mathcal{$ 

=0 = *{±*1*, ±*3*, ±*5*,..., ±*(*M* 1)*}* (2.45)

## **Euclidean distances of PAM signals**

 $\blacktriangleright$  The squared Euclidean distance between two PAM signal alternatives is

$$
D_{i,j}^{2} = \int_{0}^{T_s} (s_i(t) - s_j(t))^{2} dt = E_g (A_i - A_j)^{2}
$$

 $\blacktriangleright$  With  $P_\ell = \frac{1}{M}$  and  $A_\ell = -M+1+2\ell$  this becomes

$$
D_{i,j}^2 = 4E_g \ (i-j)^2
$$

### Compare this with Example 2.7 on page 28

- $\triangleright$  We will later see that the minimum Euclidean distance min<sub>i</sub><sub>*j*</sub>  $D_{i,j}$ strongly influences the error probability of the receiver
- $\blacktriangleright$  For this reason, equidistant constellations are often used

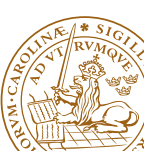

### **Symbol Energy of PAM**

 $\triangleright$  The symbol energy of a PAM signal is

$$
E_{\ell} = \int_0^{T_s} s_{\ell}^2(t) dt = \int_0^{T_s} A_{\ell}^2 g^2(t) dt
$$

 $\blacktriangleright$  Using

$$
E_g = \int_0^{T_s} s_\ell^2(t) \ dt
$$

we can write the average symbol energy as

$$
\overline{E}_s = E_g \sum_{\ell=0}^{M-1} P_\ell A_\ell^2
$$

 $\blacktriangleright$  Often the messages are equally likely, i.e.,  $P_\ell = \frac{1}{M} = 2^{-k}$ , and for the symmetric constellation from above we get

$$
\overline{E}_s = E_g \frac{M^2 - 1}{3}.
$$

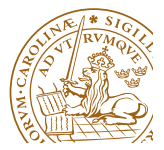

EXAMPLE 3.1

Michael Lentmaier, Fall 2017 Digital Communications: Week 1, Lecture 2 *3.1. Bandpass Signals: Basic Concepts* 121

### **Bandpass M-ary PAM**

- $\blacktriangleright$  In many applications we want to transmit signals at high frequencies, centered around a carrier frequency  $f_c$ a
- $\blacktriangleright$  To achieve this, we can multiply the original PAM signal  $s(t)$  with a sinusoidal signal (more about this we see in Chap. 3)

$$
s_{bp}(t) = s(t) \cdot \cos(2\pi f_c t) = \sum_{i=0}^{\infty} A_{m[i]} g(t - i T_s) \cdot \cos(2\pi f_c t)
$$

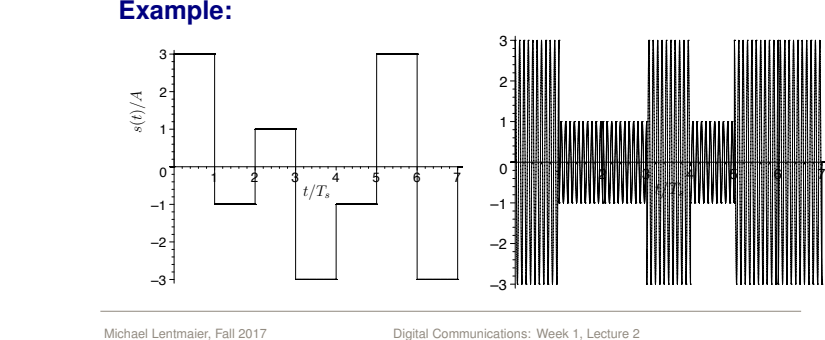

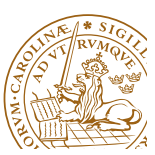

*Michael Lentmaier*, Fall 2017

### **Phase Shift Keying (PSK)**

- $\triangleright$  We have seen that with PAM signaling the message modulates the amplitude  $A_\ell$  of the signal  $s_\ell(t)$
- $\triangleright$  The idea of phase shift keying signaling is to modulate instead the phase  $v_\ell$  of  $s_\ell(t)$

$$
s_{\ell}(t) = g(t) \cos(2\pi f_c t + v_{\ell}), \quad \ell = 0, 1, ..., M-1,
$$

 $\blacktriangleright$  If we choose

$$
f_c = n R_s
$$

for some positive integer *n*, then *n* full cycles of the carrier wave are contained within a symbol interval *Ts*

- $M = 2$ ; binary PSK (BPSK) with  $v_0 = 0$  and  $v_1 = \pi$  is equivalent to binary PAM with  $A_0 = +1$  and  $A_1 = -1$
- $M = 4$ : 4-ary PSK is also called quadrature PSK (QPSK)

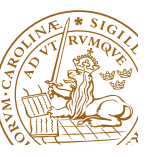

Michael Lentmaier, Fall 2017 Digital Communications: Week 1, Lecture 2

### **Symmetric** *M***-ary PSK**

 $\triangleright$  Normally, the phase alternatives are located symmetrically on a circle

$$
v_{\ell} = \frac{2\pi \ell}{M} + v_{const} , \quad \ell = 0, 1, \ldots, M-1 ,
$$

where  $v_{const}$  is a contant phase offset value

If  $P_\ell = \frac{1}{M}$ , and  $f_c \gg R_s$ , then the average symbol energy is

$$
\overline{E}_s = \frac{E_g}{2}
$$
  
and  

$$
D_{i,j}^2 = E_g \left(1 - \cos(v_i - v_j)\right)
$$

 $\triangleright$  PSK has a constant symbol energy

# **Example of QPSK**

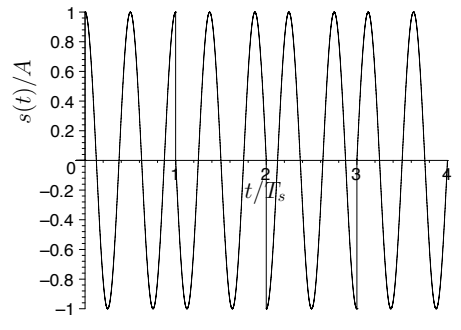

$$
f_c = 2 R_s
$$
,  $v_0 = 0$ ,  $v_1 = \pi/2$ ,  $v_2 = \pi$ , and  $v_3 = 3\pi/2$ 

 $\bm{\mathrm{What\ is\ the\ message\ sequence\ } m[i] ?}$ 

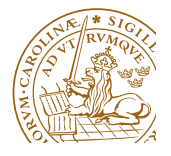

```
Michael Lentmaier, Fall 2017
```
*g<sub>2</sub>*(*th*</sup> communications: *v*<sup>2</sup> *v*<sub>2</sub> *i*<sub>1</sub>, *costal*  $\frac{1}{2}$ Digital Communications: Week 1, Lecture 2

#### =0 *A*<br>*A Keving (FSK)* **Frequency Shift Keying (FSK)**

*P* Instead of amplitude and phase, the message can modulate the frequency  $f_\ell$ 

$$
s_{\ell}(t) = A \cos(2\pi f_{\ell} t + v), \quad \ell = 0, 1, ..., M-1
$$

negligible

- $\blacktriangleright$  Amplitude A and phase v are constants
- $\blacktriangleright$  In many applications the frequency alternatives  $f_\ell$  are chosen *chosen such that the double carrier-frequency term integrates to zero, or that it* such that the signals are orthogonal, i.e.,

$$
\int_0^{T_s} s_i(t) s_j(t) dt = 0 , \quad i \neq j
$$

If  $v = 0$  or  $v = -\pi/2$  (often used), then we can choose

$$
f_{\ell} = n_0 \frac{R_s}{2} + \ell I \frac{R_s}{2} \stackrel{\text{def}}{=} f_0 + \ell f_{\Delta}, \quad \ell = 0, 1, ..., M - 1,
$$

where  $n_0$  and *I* are positive integers

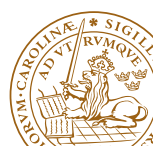

#### **Example of 4-ary FSK**  $\overline{\phantom{a}}$ interval *Ts*. In 0 *t Ts*, the `:th signal alternative, *s*(*t*), may be expressed

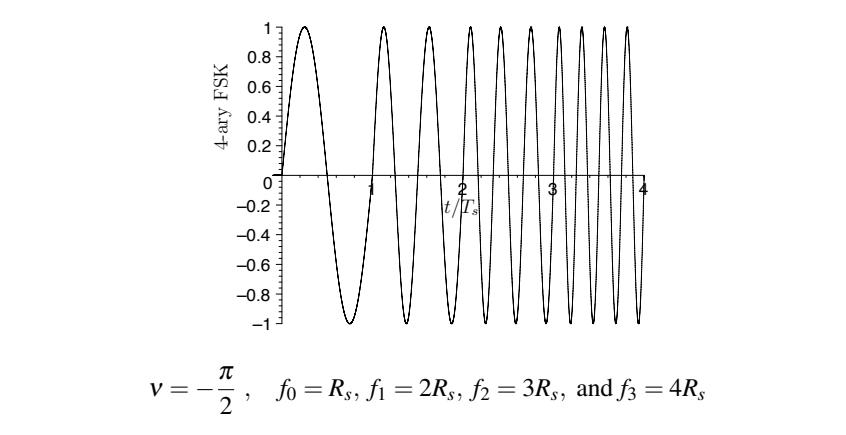

*P M* (*t*) *P*  $\leq$  *M* (*t*) *signal* alternative *m*[*i*]? (2.68). Hence, *{s*(*t*) *<sup>a</sup>*(*t*)*}<sup>M</sup>*<sup>1</sup> =0

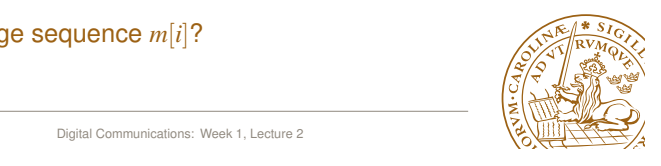

*i,j* =

Michael Lentmaier, Fall 2017 **Digital Communications: Week 1, Lecture 2 Digital Communications: Week 1**, Lecture 2

#### nlse Position Modulation (PPM) **Pulse Position Modulation (PPM) the two signal constructs are identical (PPM)**

If pulse position modulation the message modulates the position<br>of a short pulse  $c(t)$  within the symbol interval  $T_s$  *<sup>s</sup>,*+1  $\triangleright$  In pulse position modulation the message modulates the position

$$
s_{\ell}(t) = c\left(t - \ell \; \frac{T_s}{M}\right) \; , \quad \ell = 0, 1, \ldots, M - 1
$$

- *The important point here is that each signal alternative s*(*t*) *can be expressed* ► The duration T of the pulse  $c(t)$  has to satisfy  $T \leq T_s/M$
- $\blacktriangleright$  The pulses are orthogonal and we get are orthogonal (see (2.67)). Since the basis functions are known, the specific functions are known, the specific

$$
\overline{E}_s = E_c , \qquad D_{i,j}^2 = E_i + E_j = 2 E_c
$$

### **Example:**

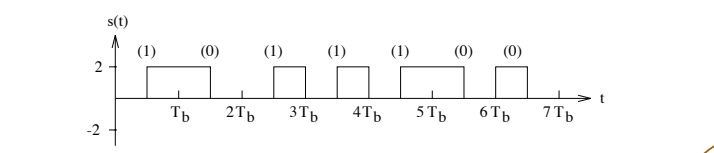

Used for low-power optical links (e.g. IR remote controls)

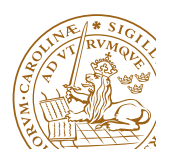

### **Energy and Distance of** *M***-ary FSK**

 $\triangleright$  Choosing  $f_\ell \gg R_s$  and the orthogonal frequency alternatives form above we get

$$
\overline{E}_s = \frac{A^2 T_s}{2}
$$

$$
D_{i,j}^2 = E_i + E_j = A^2 T_s
$$

- $\triangleright$  Observe that  $\overline{E}_s$  is the same as for *M*-ary PSK with  $E_g = A^2 T_s$
- A special property of FSK is that the Euclidean distance  $D_i$  *i* is the same for any pair  $(i, j)$  of signals
- In This means that we can increase M (and thus the bit rate  $R_b$ ) without increasing the error probability

What happens with the bandwidth *W* if *M* increases?

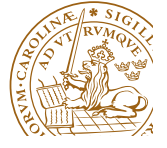

Michael Lentmaier, Fall 2017 Digital Communications: Week 1, Lecture 2

**Pulse Width Modulation (PWM)**

 $\blacktriangleright$  In pulse width modulation the message modulates the duration  $T$ of a pulse  $c(t)$  within the symbol interval  $T_s$ 

$$
s_{\ell}(t) = c\left(\frac{t}{t_{\ell}}\right) , \quad \ell = 0, 1, \ldots, M-1
$$

- If The duration of the pulse  $c(t)$  is equal to  $T = 1$
- It follows that  $s_\ell(t)$  is zero outside the interval  $0 \le t \le t_\ell$
- It is assumed that  $t_\ell < T_s$
- $\blacktriangleright$  Average symbol energy:  $\overline{E}_s = E_c \overline{t}_\ell$

#### **Example:**

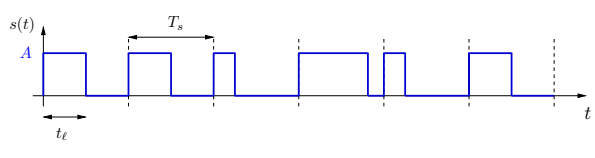

Used in control applications, not much for data transmission (e.g., speed of CPU fan, LED intensity)

Michael Lentmaier, Fall 2017 Digital Communications: Week 1, Lecture 2

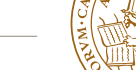

### **Quadrature Amplitude Modulation (QAM)**

 $\triangleright$  With QAM signaling the message modulates the amplitudes of two orthogonal signals (inphase and quadrature component)

 $s_{\ell}(t) = A_{\ell} g(t) \cos(2\pi f_c t) - B_{\ell} g(t) \sin(2\pi f_c t)$ ,  $\ell = 0, 1, \ldots, M-1$ 

- $\triangleright$  We can interpret  $s_{\ell}(t)$  as the sum of two bandpass PAM signals
- **Motivation:** We can transmit two signals independently using the same carrier frequency and bandwidth
- $\blacktriangleright$  The signal  $s_{\ell}(t)$  can also be expressed as

$$
s_{\ell}(t) = g(t)\sqrt{A_{\ell}^2 + B_{\ell}^2} \cos(2\pi f_c t + v_{\ell})
$$

It follows that QAM is a generalization of PSK:

selecting  $A_\ell^2 + B_\ell^2 = 1$  we can put the information into  $v_\ell$  and get

$$
A_{\ell} = \cos(v_{\ell}) , \quad B_{\ell} = \sin(v_{\ell})
$$

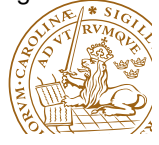

Michael Lentmaier, Fall 2017 Digital Communications: Week 1, Lecture 2

### **Geometric interpretation**

- $\triangleright$  It is possible to describe QAM signals as two-dimensional vectors in a so-called signal space
- $\blacktriangleright$  For this the signal

$$
s_{\ell}(t) = A_{\ell} g(t) \cos(2\pi f_c t) - B_{\ell} g(t) \sin(2\pi f_c t)
$$

is written as

$$
s_{\ell}(t) = s_{\ell,1} \, \phi_1(t) + s_{\ell,2} \, \phi_2(t)
$$

Here 
$$
s_{\ell,1} = A_{\ell} \sqrt{E_g/2}
$$
 and  $s_{\ell,2} = B_{\ell} \sqrt{E_g/2}$  are the coordinates

In The functions  $\phi_1(t)$  and  $\phi_2(t)$  form an orthonormal basis of a vector space that spans all possible transmit signals:

$$
\phi_1(t) = \frac{g(t) \cos(2\pi f_c t)}{\sqrt{E_g/2}}, \quad \phi_2(t) = \frac{g(t) \sin(2\pi f_c t)}{\sqrt{E_g/2}}
$$

This looks abstract, but can be very useful!

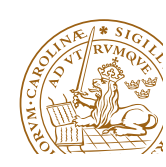

### **Energy and Distance of** *M***-ary QAM**

**Choosing**  $f_c \gg R_s$  it can be shown that

z2

$$
\begin{array}{l} E_{_{\ell}}=\left(A_{\ell}^{2}+B_{\ell}^{2}\right) \,\, \frac{E_{g}}{2} \\ \\ D_{i,j}^{2}=\left(\left(A_{i}-A_{j}\right)^{2}+\left(B_{i}-B_{j}\right)^{2}\right) \frac{E_{g}}{2} \end{array}
$$

A common choice are equidistant amplitudes located symmetrically around zero: (two  $\sqrt{M}$ -ary PAM with  $k/2$  bits each)

$$
\{A_{\ell}\}_{\ell=0}^{\sqrt{M}-1} = \{B_{\ell}\}_{\ell=0}^{\sqrt{M}-1} = \left\{\pm 1, \pm 3, \pm 5, \ldots, \pm \left(\sqrt{M}-1\right)\right\}
$$

2

φ2

z0

For equally likely messages  $P_\ell = \frac{1}{M}$ , this results in the average energy and the contract of the contract of the contract of the contract of the contract of the contract of the

$$
\overline{E}_s = \sum_{\ell=0}^{M-1} \frac{1}{M} E_\ell = \frac{2(M-1)}{3} \ \frac{E_g}{2}
$$

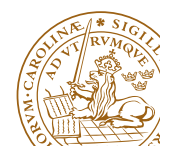

```
ntmaier, Fall 2017
```
Michael Lentmaier, Fall 2017<br>
Digital Communications: Week 1, Lecture 2 z4

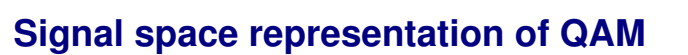

**Now we can describe each signal alternative**  $s_{\ell}(t)$  **as a point with** coordinates  $(s_{\ell,1}, s_{\ell,2})$  within a constellation diagram  $\overline{\mathbf{c}}$ 

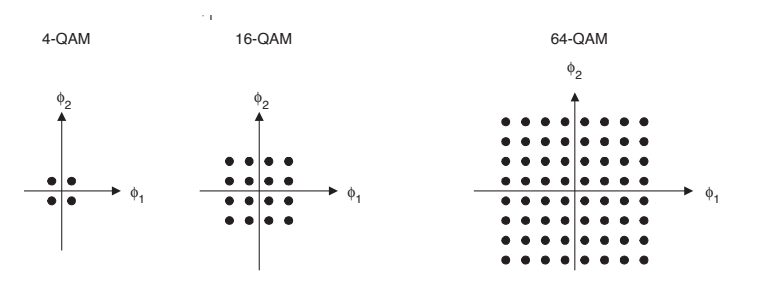

$$
s_{\ell,1}=A_\ell\sqrt{E_g/2} \,\,,\quad \ s_{\ell,2}=B_\ell\sqrt{E_g/2}
$$

 $T_{\text{tot}}$  be determined in the signal conce be determined in the signal space =0 , the energy of the individual signals *z<sup>j</sup>* (*t*) first has to be  $\blacktriangleright$  The signal energy  $E_\ell$  and the Euclidean distance  $D^2_{i,j}$  can

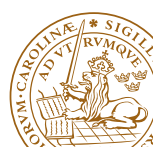

Michael Lentmaier, Fall 2017

#### **Signal space representation of PSK and PAM** z0 z0 z0 z1 z1 z2 z3 z4 z1 z2 z3 z5 z6 z7

 $\triangleright$  PSK and PAM can be seen as a special cases of QAM:

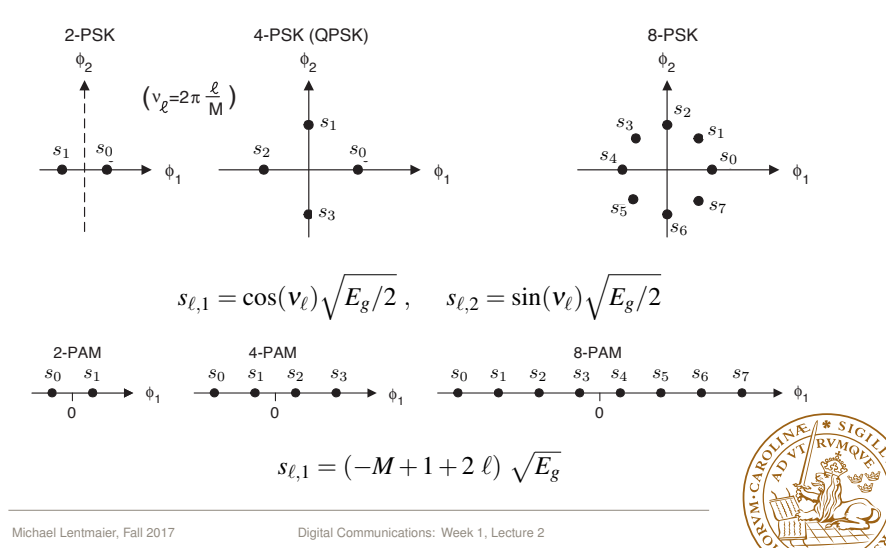

### **Multitone Signaling: OFDM**

- $\triangleright$  With FSK signaling, orthogonal signal alternatives are transmitted at different frequencies
- $\triangleright$  Disadvantage: only one frequency can be used at the same time
- **F** Orthogonal Frequency Division Multiplexing (OFDM): use QAM at *N* orthogonal frequencies and transmit the sum
- $\triangleright$  OFDM is widely used in modern communication systems: WLAN, LTE, DAB (radio), DVB (TV), DSL

#### **Example:**

 $N = 4096$ 64-ary QAM at each frequency (carrier)

Then an OFDM signal carries  $4096 \cdot 6 = 24576$  bits

#### How does a typical OFDM signal look like?

#### How can such a system be realized in practice?

 $\Rightarrow$  OFDM will be explained in detail in the advanced course

Michael Lentmaier, Fall 2017 Digital Communications: Week 1, Lecture 2

## **Example of an OFDM symbol**

 $N=16$ , 16-ary QAM in each subcarrier (p. 52)

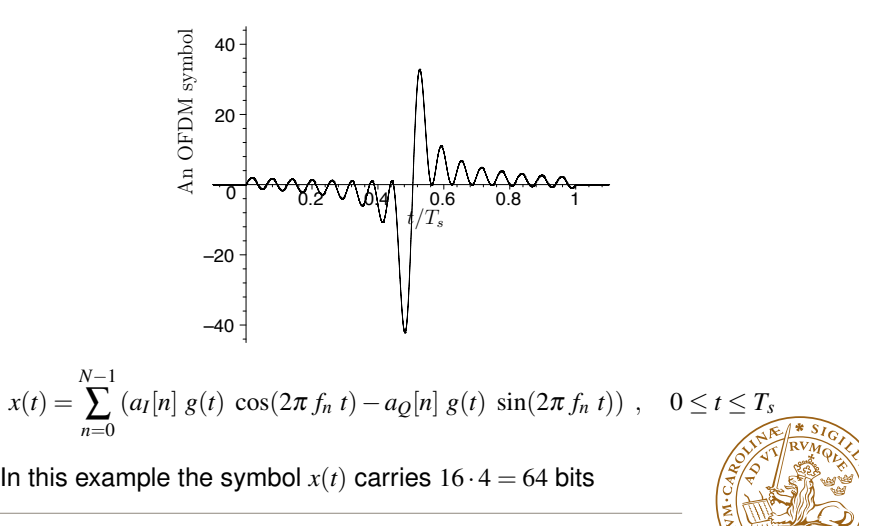

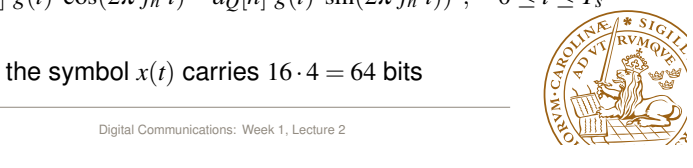